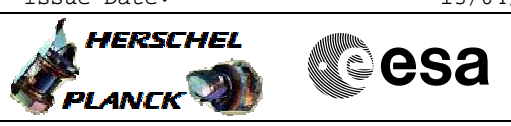

### <span id="page-0-0"></span> Dump and verify OBCP code File: H\_FCP\_OBS\_7114.xls Author: lstefanov-hp

# **Procedure Summary**

#### **Objectives**

This Herschel OBSM nominal procedure is used to perform the dump and verification of the OBCP code for a selected OBCP. The OBCP code dump via TC(18,14) is executed using an OBSM generated command stack. The command stack generation is not covered by current procedure. The OBCP code is verified against the ground image using the OBSM 'Image MONITOR' function.

### **Summary of Constraints**

The ASW function "OBCP Management" is responsible of dumping OBCPs. No OBCP can be dumped when the function is Stopped.

Default status of the function: "Stopped".

When the function is stopped, it does not accept any other telecommands than the: - Start Function TC(8,1,107);

- Report Function Status TC(8,5,107).

Thus, if the function is stopped this procedure cannot be executed.

#### **Spacecraft Configuration**

#### **Start of Procedure**

CDMU in Nominal configuration, that is:

- PM A or B ON (nominally A) - TM Encoder/OBT A or B active (nominally A)
- RM A and B enabled
- MM A and B ON
- "OBCP Management" function Stopped or Running

**End of Procedure**

- CDMU in Nominal configuration:
- PM A or B ON (nominally A)
- TM Encoder/OBT A or B active (nominally A)
- RM A and B enabled
- MM A and B ON
- "OBCP Management" function Running Selected OBCP dumped
	-

### **Reference File(s)**

**Input Command Sequences**

**Output Command Sequences** OFCP7114

**Referenced Displays**

**ANDs GRDs SLDs**

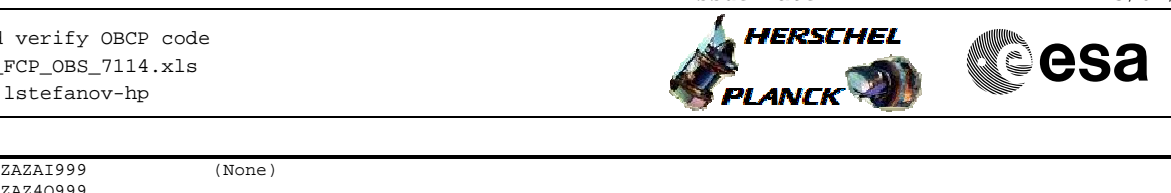

 Dump and verify OBCP code File: H\_FCP\_OBS\_7114.xls Author: lstefanov-hp

ZAZ4Q999

(None)

### **Configuration Control Information**

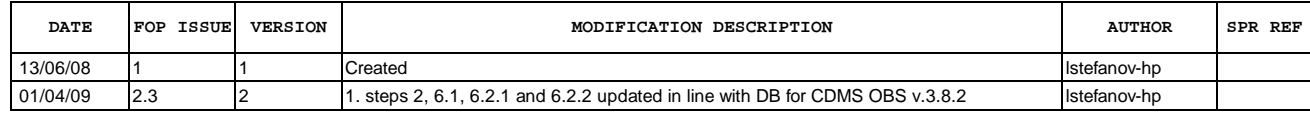

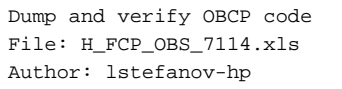

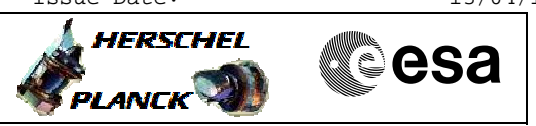

## **Procedure Flowchart Overview**

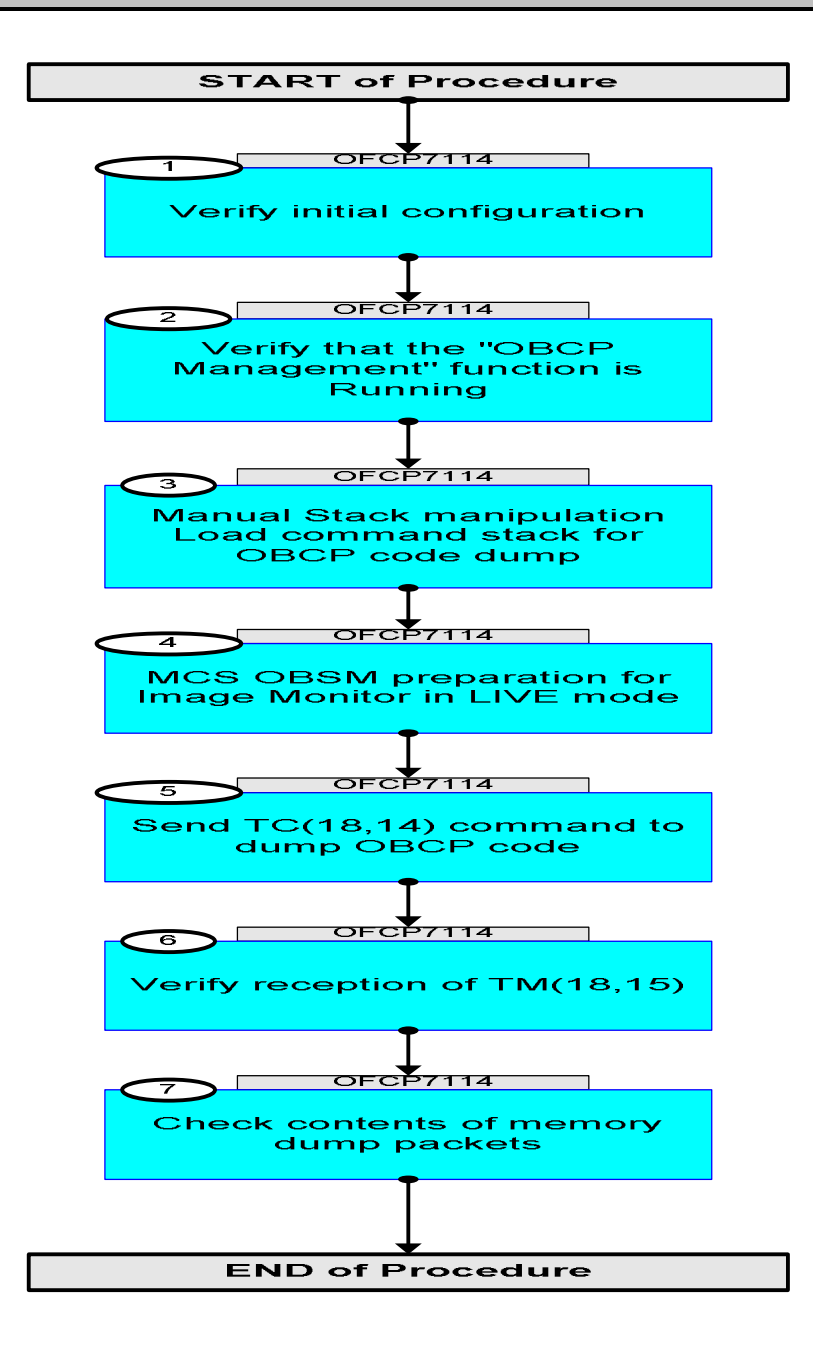

Doc No. :PT-HMOC-OPS-FOP-6001-OPS-OAH Fop Issue : 3.0<br>
Issue Date: 3.0<br>
13/04/10 Issue Date:

**HERSCHEL** PLANCK

**CSA** 

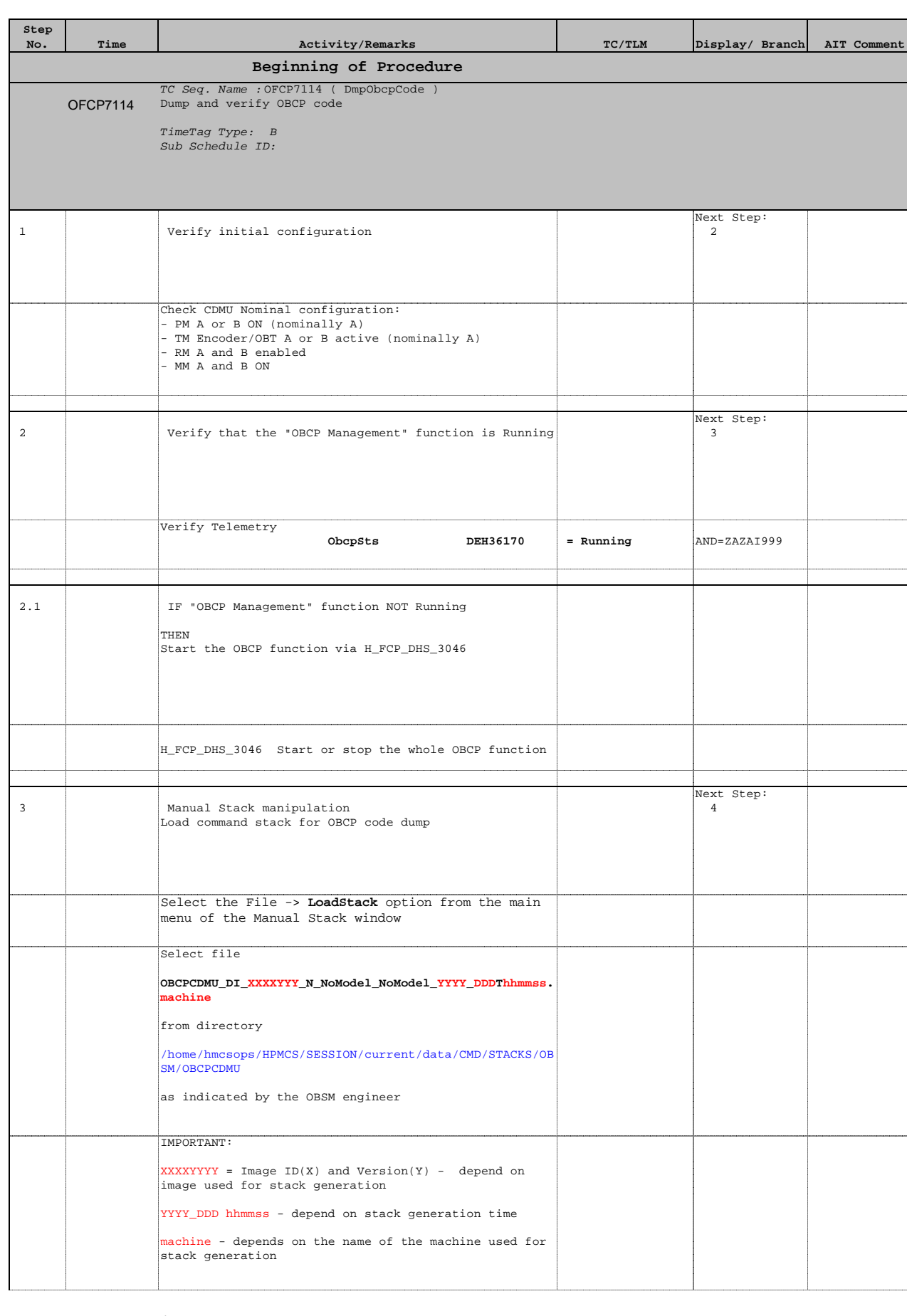

![](_page_4_Picture_2.jpeg)

![](_page_4_Picture_175.jpeg)

![](_page_5_Picture_2.jpeg)

![](_page_5_Picture_219.jpeg)

![](_page_6_Picture_2.jpeg)

![](_page_6_Picture_237.jpeg)

![](_page_7_Picture_2.jpeg)

![](_page_7_Picture_187.jpeg)